## ELO322: Redes de Computadores Agustín J. González

Este material está basado en:

□ Material de apoyo al texto Computer Networking: A Top Down Approach Featuring the Internet 3rd edition. Jim Kūrose, Keith Ross Addison-Wesley, 2004.

- 2.1 Principios de las aplicaciones de red
- 2.2 Web y HTTP
- 2.3 FTP
- 2.4 Correo Electrónico
	- SMTP, POP3, IMAP
- **0 2.5 DNS**
- **1** 2.6 P2P para archivos compartidos
- 2.7 Programación de sockets con TCP
- 2.8 Programación de sockets con UDP
- 2.9 Construcción de un servidor WEB

### Objetivos:

- Veremos los aspectos conceptuales y de implementación de los protocolos de aplicación
	- Modelo de servicio de la capa transporte
	- Paradigma clienteservidor
	- Paradigma peer-topeer (par-a-par o entre pares)
- Aprendizaje de protocolos examinando protocolos de aplicación populares
	- HTTP
	- FTP
	- SMTP / POP3 / IMAP
	- DNS
- **D** Programación de aplicaciones de red
	- API de sockets

# Algunas aplicaciones de red

- E-mail
- Web
- Mensajería instantánea
- **Login remoto**
- Compartición de archivos P2P
- I Juegos de red multiusuarios
- **□** Reproducción de clips de video almacenados
- **T** Telefonía Internet (VoIP)
- Conferencias de video en tiempo real
- Computación paralela masiva.

## Creación de una aplicación de red

### Aplicaciones de la red

- Corren en diferentes sistemas y se comunican por la red.
- Ej. Web: Programa del servidor Web se comunica con el programa del navegador
- No se refiere a software escrito para los dispositivos en la red interna
	- Dispositivos internos de la red (routers, switches) no funcionan en la capa aplicación
	- **Este diseño permite** desarrollos rápidos

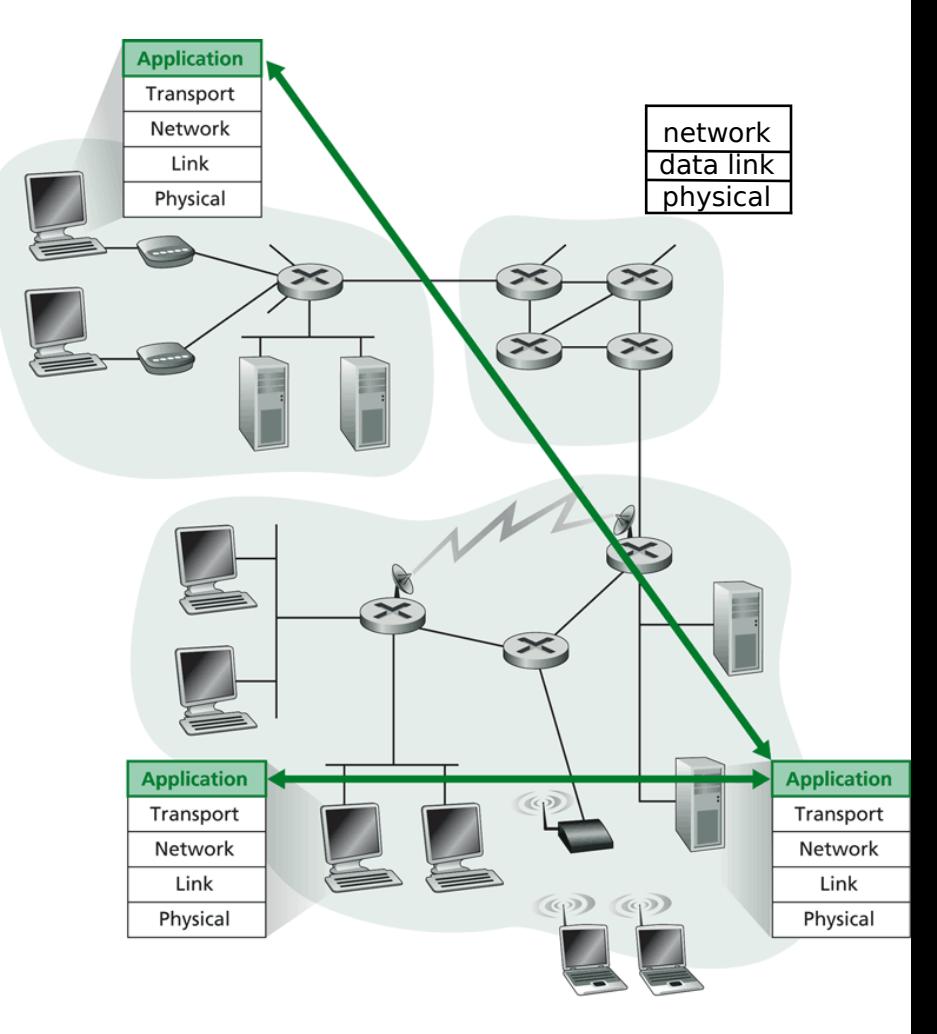

Communication for a network application takes place Figure 2.1  $\leftrightarrow$ between end systems at the application layer.

- 2.1 Principios de las aplicaciones de red
- 2.2 Web y HTTP
- 2.3 FTP
- 2.4 Correo Electrónico
	- SMTP, POP3, IMAP
- **0 2.5 DNS**
- 2.6 P2P Compartición de archivos
- 2.7 Programación de socket con TCP
- 2.8 Programación de socket con UDP
- **12.9 Construcción de un** servidor WEB

# Arquitecturas de Aplicación

- Cliente-servidor
- **D** Peer-to-peer (P2P)
- **Híbridos de cliente-servidor y P2P**

# Arquitectura Cliente-servidor

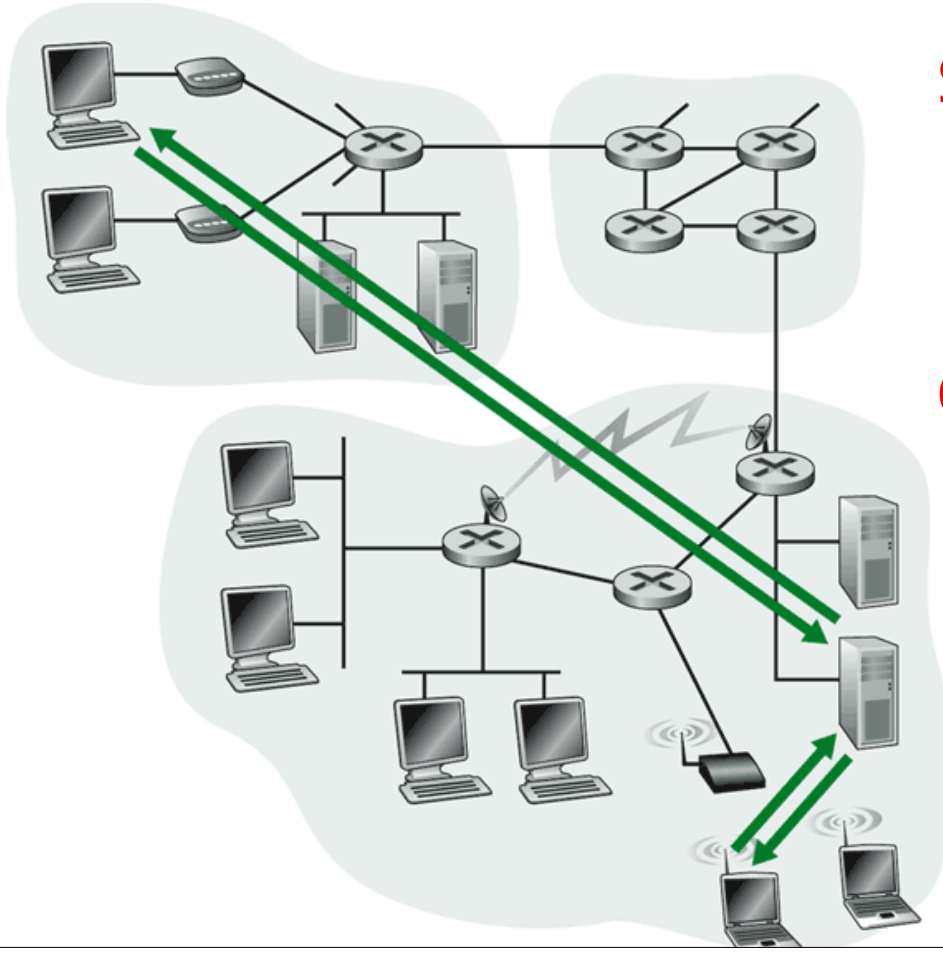

#### Servidor:

- **Computador siempre on**
- Dirección IP permanente
- **□** Granja de servidores por **escalamiento**

### Cliente:

- **Se comunica con servidor**
- Puede ser conectado intermitentemente
- **Puede tener direcciones** IP dinámicas
- No se comunican directamente entre sí (dos clientes puros)

<del>e: capa Aplicación 8</del> **Escalabilidad**: es la habilidad de extender la operación (más clientes) sin perder calidad.

# Arquitectura P2P Pura

- No hay servidor siempre on
- **I** Sistemas terminales arbitrarios se comunican directamente
- **Pares se conectan** intermitentemente y cambian sus direcciones IP
- **Ejemplo: Gnutella**

Altamente escalable Pero difícil de administrar

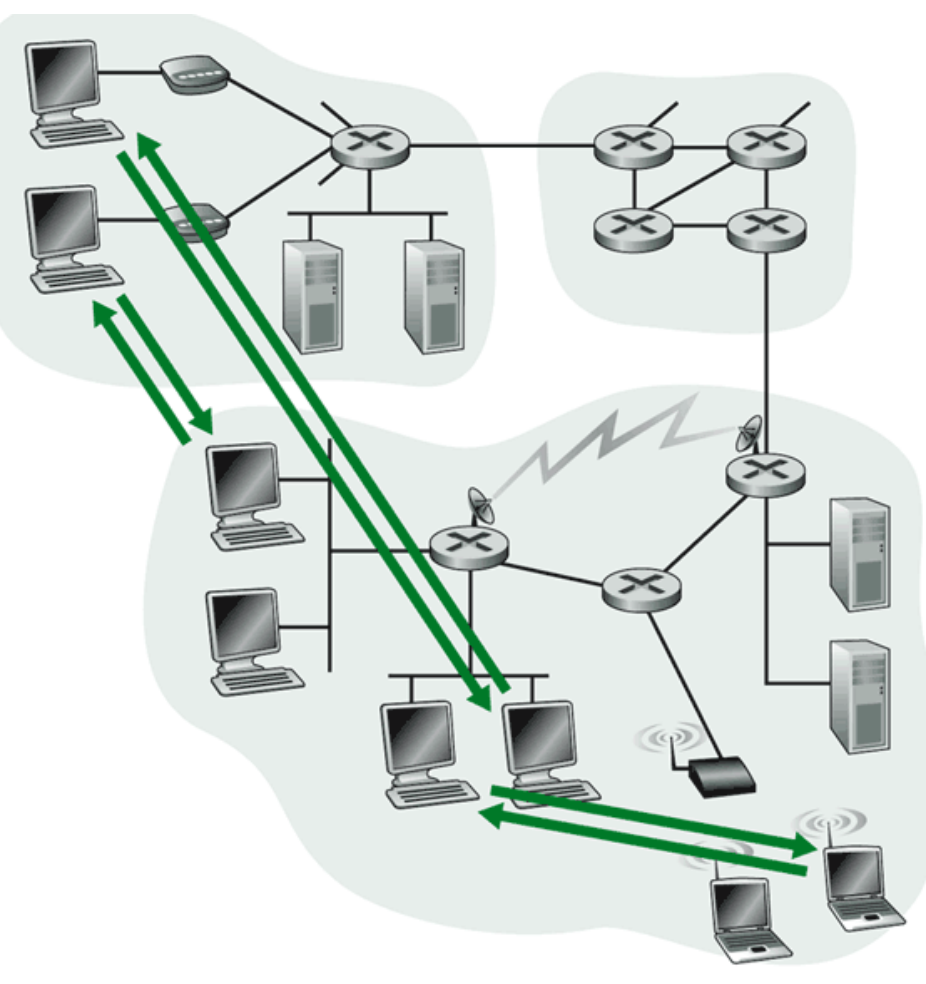

b. Peer-to-peer application

## Híbridos de cliente-servidor y P2P

#### Napster

- **Transferencia de archivos P2P**
- Búsqueda de archivos centralizada:
	- Pares registran contenidos en servidor central
	- Pares consultan algún servidor central para localizar el contenido

### Mensajería Instantánea

- Diálogo es entre los usuarios es P2P
- Detección/localización de presencia es centralizada:
	- Usuario registra su dirección IP en un servidor central cuando ingresa al sistema
	- Usuarios contactan servidor central para encontrar las direcciones IP de sus amigos.

## Procesos que se comunican

- Proceso: es un programa que corriendo en un computador.
- Dentro de la máquina dos procesos se comunican usando comunicación entre procesos (definida por Sistema Operativo).
- **D** Procesos en diferentes hosts se comunican vía intercambio de mensajes

### Proceso Cliente: proceso que inicia la comunicación Proceso servidor: proceso que espera ser contactado

**D** Nota: Aplicaciones con arquitectura P2P tienen procesos clientes y procesos servidores

## **Sockets**

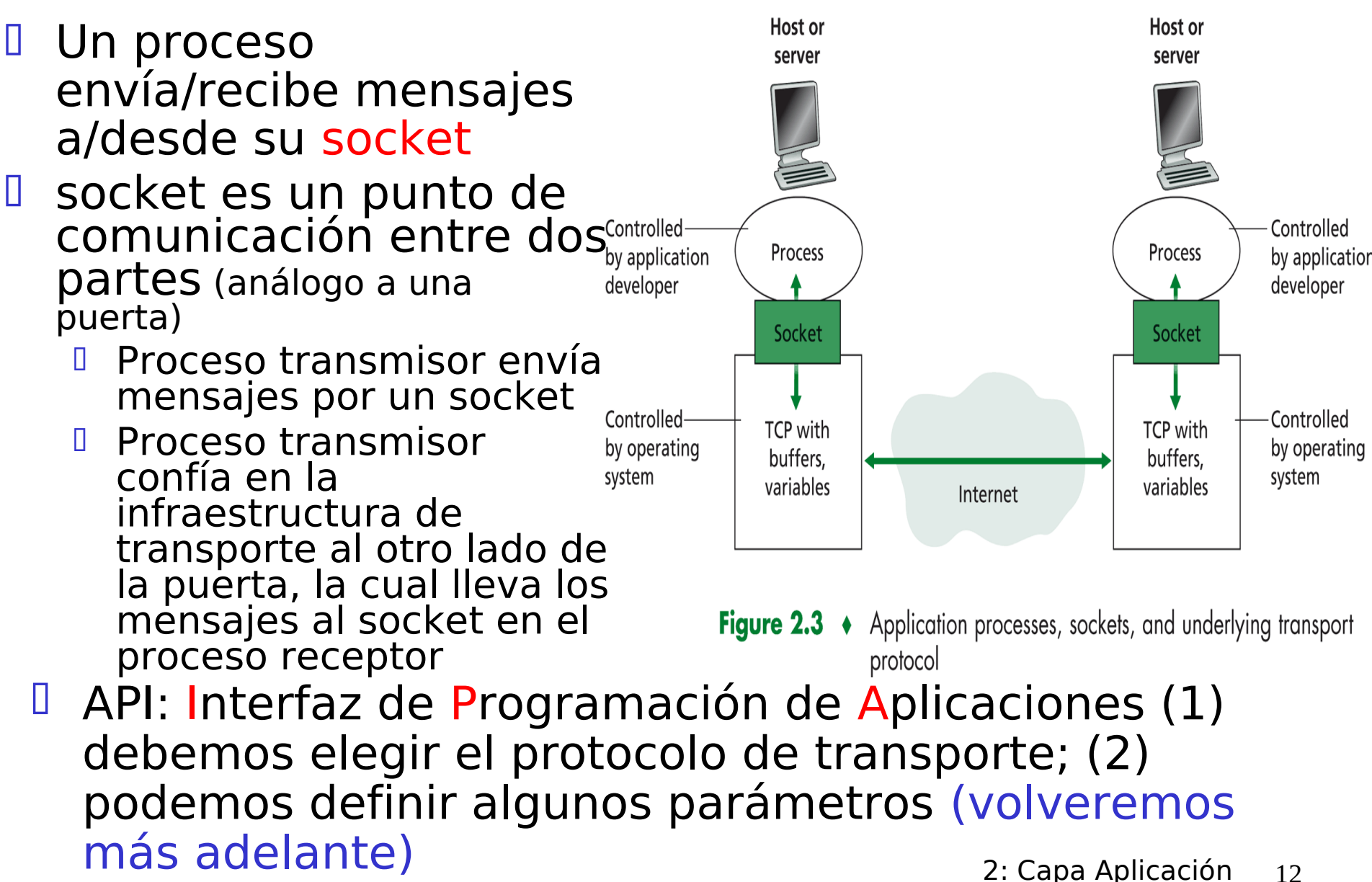

## Direccionamiento de procesos

- **Para que un proceso** reciba un mensaje, éste debe tener un identificador
- **U** Un terminal/host tiene al menos una dirección IP única de 32 bits.
- D Q: ¿Es suficiente la dirección IP para identificar un proceso en un host?
- D Respuesta: No, muchos procesos pueden estar corriendo en el mismo host  $(=$  computador).
- El identificador incluye la dirección IP y un número de puerto (port) asociado con el proceso en el host.
- Ejemplo de números de puerto (port number):
	- **Servidor HTTP: 80**
	- Servidor de Mail: 25

## Protocolos de capa aplicación definen:

- $\Box$  Tipos de mensajes intercambiados, e.g., mensajes de requerimiento y respuesta
- **I** Sintaxis de los tipos de mensajes: los campos en los mensajes & cómo éstos son delimitados.
- **I Semántica de los campos,** i.e, significado de la información en los campos
- **E** Reglas para cuándo y cómo los procesos envían y responden a mensajes

#### Protocolos de dominio público:

- Definidos en RFCs
- Permite inter-operatividad
- Ej: HTTP, SMTP

#### Protocolos propietarios:

- Ej: KaZaA,
- □ iskype?

### ¿Qué servicios de la capa transporte necesita una aplicación?

#### Confiabilidad en la entrega (Sin pérdida de datos)

- Algunas aplicaciones (e.g., transferencia de archivos, telnet) requieren transferencia 100% confiable
- otras (e.g., audio) pueden tolerar pérdida

#### Retardo

**D** algunas Aplicaciones (e.g., Telefonía en internet, juegos interactivos) requieren bajo retardo para ser "efectivas"

### Ancho banda (Bandwidth)

- algunas aplicaciones (e.g., multimedia) requieren cantidad mínima de ancho de banda para ser "efectivas"
- otras ("aplicaciones elásticas") hacen uso del bandwidth que obtengan

### Requerimientos de servicios de transporte de aplicaciones comunes

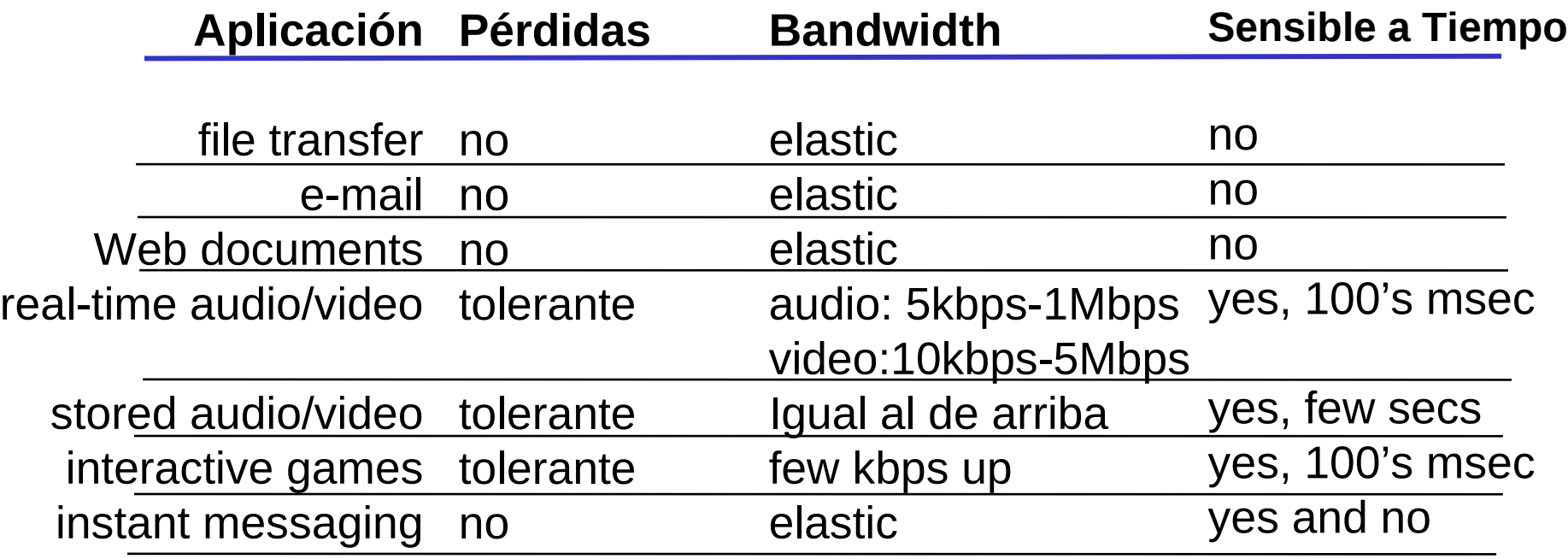

### Servicios de los protocolos de transporte en Internet

### Servicio TCP:

- Es Orientado a la conexión establecer conexión (setup) requerido entre procesos cliente y servidor antes de transferencia
- D Ofrece Transporte confiable entre proceso Transmisor (Tx) y Receptor (Rx)
- D Tiene Control de flujo: Tx no sobrecargará al Rx
- D Tiene Control de congestión: frena al Tx cuando la red está sobrecargada
- □ *No provee:* garantías de retardo ni ancho de banda mínimos

### Servicio UDP:

- Transferencia de datos no confiable entre proceso Tx y Rx.
- **I** No provee: establecimiento conexión, confiabilidad, control de flujo, control de congestión, garantías de retardo o ancho de banda

Q: ¿Por qué existe UDP?

### Aplicaciones Internet: aplicación, protocolo de transporte

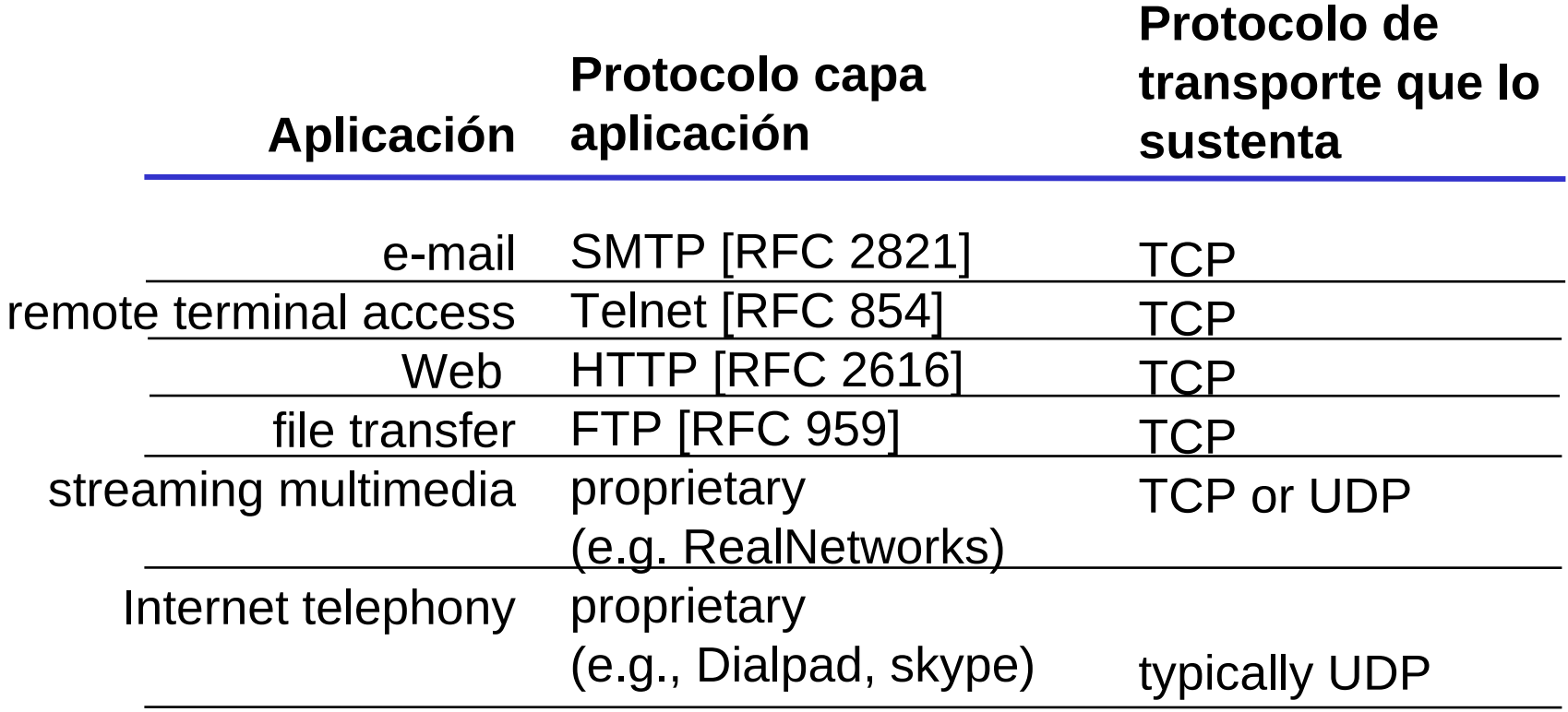

- 2.1 Principios de las aplicaciones de red
- 2.2 Web y HTTP
- 2.3 FTP
- 2.4 Correo Electrónico
	- SMTP, POP3, IMAP
- **0 2.5 DNS**
- 2.6 P2P Compartición de archivos
- 2.7 Programación de socket con TCP
- 2.8 Programación de socket con UDP
- 2.9 Construcción de un servidor WEB